## Capo Pezza da Campo Felice per La Cima Orientale del Costone

## Chi frequenta OTT sa, o dovrebbe sapere, che nessun contributo va preso alla lettera e tutte le informazioni vanno vagliate criticamente.

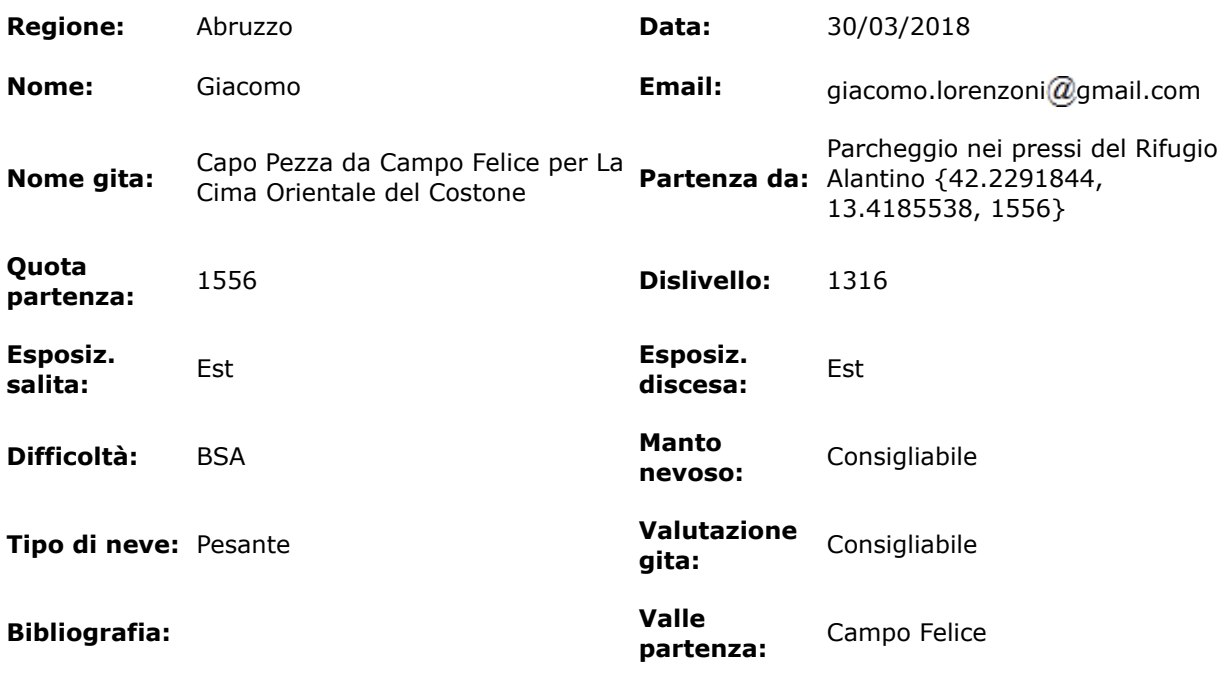

- Commento gita: Dai pressi del Rifugio Alatino (42.2291844, 13.4185538, 1556) ho raggiunto la Cima Orientale del Costone. Da lì la discesa dal Colle dell'Orso verso la Valle Cerchiata mi è sembrata troppo carica di neve, perciò sono ridisceso per lo stesso versante di salita, ma solo fino a {42.1777701,13.3921955,2150} da dove ho preso ad est il costolone che arriva sopra lo [Iaccetto di Capo Pezza](http://www.giacomo.lorenzoni.name/doc/?var1=C.Felice_30-03-2018_13.50.54_11.JPG&var2=.jpg) proseguendo poi nel bosco fino a [Capo Pezza](http://www.giacomo.lorenzoni.name/doc/?var1=C.Felice_30-03-2018_14.35.24_14.JPG&var2=.jpg). Tornato allo Iaccetto, sono risalito alla sella tra il Rifugio e la Cimata di Pezza e da lì alla partenza tenendomi all'estrema destra della Valle del Puzzillo. Giornata ventosa a raffiche (non troppo forti e assillanti, tranne che sulla [Cima Orientale del Costone\)](http://www.giacomo.lorenzoni.name/doc/?var1=C.Felice_30-03-2018_12.52.32_7.JPG&var2=.jpg), velature fino a circa le 14:00 poi cielo pumbleo e nitidezza decrescente con la quota, un po' di pioggia nell'ultima mezz'ora.
- Manto nevoso: Neve molto abbondante, pesante, non ghiacciata o crostosa, ben consolidata e portante tranne pochi centimetri superficiali, molto viscosa. Pericolo 2÷3.